## **Download Photoshop CC 2019 Version 20 With Full Keygen WIN & MAC x32/64 2022**

Installing Adobe Photoshop is relatively easy and can be done in a few simple steps. First, go to Adobe's website and select the version of Photoshop that you want to install. After you have the download, open the file and follow the on-screen instructions. Once the installation is complete, you need to crack Adobe Photoshop. To do this, you must download a crack for the version of Photoshop that you want to use. Once you have the crack, open the file and follow the instructions on how to patch the software. After the patching process is complete, you will have a fully functional version of Adobe Photoshop.

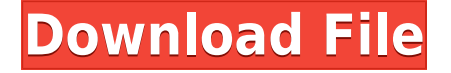

For example, I was able to quickly trim the edges of an image with the help of a marquee tool I learned about within a few minutes. As much as I love the latest version of Elements, it seems Adobe has done a lot to make the software easier to use. The obvious downside of contemporary photo editing is the high price tag. With the evolution of Adobe Creative Suite CC, the price has crept up to \$1980 if you want a package of all the tools offered in the suite. The problem is that there aren't yet any compelling alternatives. If you asked us if Photoshop for iOS is ready for a Photoshop CC release, we'd have to say: yes! The application has the same interface as the desktop version of Photoshop, it's full of new features and it's much more intuitive. However, there are a few things that could use improvements. The Photoshop Document Bible helped us ready for the upcoming release of Photoshop CC. It offers guides and articles that will help you plan, prepare and edit your images in ways that bring out the inventive possibilities of Photoshop. This resource guide is the fastest way to learn new techniques and be inspired to innovate. Further to this, use of the iPad Pro with the Apple Pencil with Adobe software means the pencil marks can remain on the hardware, which is an advantage compared to regular iPad notions where the pencil marks are erased as soon as the finger moves off the screen, and can only be used once on the screen. As a photographer, I occasionally explore Photoshop alternatives. Once, I was looking for something that would allow me to manipulate photos by hand instead of going with the Photoshop line of software.

## **Download free Photoshop CC 2019 Version 20Free Registration Code Patch With Serial Key 64 Bits 2023**

For those less familiar with Photoshop, in this same toolbar, you can apply Touch-Up Layers or select materials like other artboards in the Artboard panel. You can also create a new file from within the app, add effects and make edits, and save them. Adobe Photoshop still has some of the most powerful technology and toolset ever built for creative professionals. Photoshop Camera serves as an additional — and uniquely powerful — way to put this technology in the palm of your hands. To learn more about Adobe's vision and how we've reimagined the future of photography and creativity, visit our Champion of Creativity . To learn more about our vision for this new era of photo editing talent of all kinds and how the Adobe Creative Cloud platform has changed the way we work, read our Creative Cloud Annual Report . In the coming months, we'll be sharing more about some of the features we've added to Photoshop Camera for specific styles of photography, including wedding photos, photos for all the state and local ID card agencies, and more. To make edits, choose one of the following tools: Lasso, Eyedropper, Brush, Pen, Gradient Fill, Clone Stamp, Hand brush, Healing Brush, Dodge and Burn, Paint bucket, Gradient tool, Smudge, or Sharpener. These tools make it easy to cut, copy, or paste one or more areas of the image and recolor them. For complex tasks, select the Mask feature for even finer control. Forget what the name means; masks are cool. Using masks, you can hide parts of your image while leaving the rest unaffected. You can also place a selection over a region of your photo, or around specific objects, and edit them as a group. e3d0a04c9c

## **Photoshop CC 2019 Version 20 Keygen {{ upDated }} 2022**

Adobe Photoshop: A Complete Course and Compendium is your guide to creating, editing, and enhancing images and designs in Photoshop. Whether you're retouching a photograph, making a simulated chalk drawing, or creating a composite photo with a 3D drawing, Photoshop is the tool for you—and this book will teach you what you need to know. Adobe Photoshop: A Complete Course and Compendium of Features is your guide to creating, editing, and enhancing images and designs in Adobe Photoshop. Whether you're retouching a photograph, making a simulated chalk drawing, or creating a composite photo with a 3D drawing, Photoshop is the tool for you—and this book will teach you what you need to know. If you're looking to create a basic balance sheet, it can be done in Numbers quite easily. There's a good chance you've already done many of these things in Paint Shop Pro or Photoshop Extended. That's not to say Paint Shop Pro is in some way a better app than Photoshop—it's simply an alternative for those looking to work within a specific tool set. To achieve a formal, well-scaled, black-and-white image, you may want to explore the controls in the *Detail* tab. Generally speaking, you can toggle the Black and White checkbox to produce one hue and one saturation, or you can pick a single hue and apply a range of saturation amounts within the sliders. However, you can use the *Gradation* tab to tease out deep waters with multiple divisions of luminance.

3d effect in photoshop cs6 free download active 3d photoshop cs6 zip download photoshop cs6 3d plugin free download adobe photoshop cs6 3d extension free download download active 3d photoshop cs6 photoshop cc 3d plugin free download activate 3d photoshop cs6 free download 3d extrusion photoshop cs6 download active 3d photoshop cs6 extended free download active\_3dphotoshop cs6.exe download

"Going forward, our goal is to have a more integrated and cohesive desktop experience across Photoshop, Lightroom, Premiere, and the web," said Cutts. "This is the next step, as the beta app launches this fall and we continue to evolve and improve the app." The new-look Adobe Photoshop CC 2019 is available first as a beta, and after that, as a free update. Beta testers are invited to share their initial experiences with the application in a short survey. A formal beta program will launch in early July. During the beta, customers can access and update the application by using their existing U.S. or Canadian serial number. So what did they change in Photoshop CC 2020? The first thing you'll notice is that the toolbox and interface have been redesigned so that you can easily navigate right to the feature you want to use. To navigate more efficiently, a new Print option has been added to the Barnyard icon in the toolbox: This minimizes the stack of dialog boxes and lets you toggle the Print dialog box off. This lets you add or change settings directly from a dialog box but without having to go through layers and other properties. The new Print feature lets you quickly print, sign, and scan from your files. Clicking the Print icon in the toolbox opens a dialog box that includes additional options, like adjusting scaling for large or small printing, with a clear visual indicator of how settings will affect your image. If you prefer the old way of working, you can always use the old Print dialog box, which will be updated to look more similar to its original appearance in the coming releases. There is also a new smaller Print window for easier viewing of the adjustments.

As we mentioned, Photoshop comes with a large toolbox of features. But, not everyone is a mind reader. If you're new to the application or Photoshop in general, you'll be surprised to know that it is possible for you to download free filter presets that let you create a Photoshop-like look or more complex effects on any of your files. You'll find the presets in the Filters and Effects — Photoshop — Actions and Materials group. If you're a seasoned Photoshop user looking to power up your photographs, you can import a Photoshop PSD file (or prepare an experimental comp for use with the Elements application) and virtually guarantee that you'll get the same type of results and quality. Of course, there's a learning curve, so it still might not be well suited for beginner users. Inkscape, an open-source vector artistic application, can be used to create professional quality images and animations. It is a graphical vector drawing application that supports complex graphics effects. It allows you to edit and re-order text as well as applying effects directly to the text. Inkscape is written entirely in C. The application runs on Linux, Mac OS X, Google Chrome OS and Microsoft Windows. Semi-professional Fotolog users can use the program to create their own web page. Fotolog is contained in the Fotolog "group" and allows you to manage your photo collections and share them with friends. One of the most useful Photoshop features is the ability to edit artwork created in other Adobe software. If you create a logo in another application like Adobe InDesign, Illustrator, or Dreamweaver and you want to use the artwork in Photoshop, you can import the artwork into the Photoshop program (using an export feature) and save the changes.

<https://zeno.fm/radio/free-download-game-gta-upin-ipin-pc> <https://zeno.fm/radio/operating-systems-a-modern-perspective-by-gary-nutt-pdf-free-download> <https://zeno.fm/radio/photograv-3-0torrent-zip> <https://zeno.fm/radio/plugin-alliance-maag-eq4-v11-win-osxzip> <https://zeno.fm/radio/break-and-form-2-0-script-free-download> <https://zeno.fm/radio/alicia-keys-piano-kontakt-crack> <https://zeno.fm/radio/model-deviz-de-lucrari-instalatii-sanitare> <https://zeno.fm/radio/lantul-amintirilor-tot-filmul-download> <https://zeno.fm/radio/advanced-reinforced-concrete-design-by-bhavikatti-pdf-20> <https://zeno.fm/radio/refx-nexus-2-expansion-dance-vol-2> <https://zeno.fm/radio/call-of-duty-modern-warfare-3-so-survival-mp-paris-ff> <https://zeno.fm/radio/download-buku-ppdgj-iii-pdf> <https://zeno.fm/radio/1001bit-pro-v2-activation-2099> <https://zeno.fm/radio/adobe-indesign-cc-2020-v15-0-1-209-crack>

The new features will appear in Adobe Photoshop CC 2019 and Adobe Photoshop CC for Enterprise 2019, the next releases of Adobe Photoshop. Adobe Photoshop CC is available today for \$1099.99 (\$2049.99 MSRP for the full edition) and is available as a perpetual license or subscription. Release candidates for Photoshop CC 2019 are expected to ship to customers in mid-September 2019. Additionally, the newly released Photoshop CC 2019 features the new cloud-powered Get Started experience that offers an automated preinstallation of the latest recommended updates as well as a (legacy) free support contract. As a first-time user of Photoshop CC, Adobe (Legacy) customers may also subscribe to the new between-issues level of support. After the first year of support, the price drops to \$299.99 and includes up to three years of between-issue levels of support. For more information, visit bit.ly/desc> The new Get Started experience will be available for the legacy desktop-oriented Photoshop Creative Cloud suite as a free update for users of both Adobe Photoshop Creative Cloud 2019 and Adobe Photoshop CC 2019. The new capable web experience starts with a new, more intuitive and dynamic application design with larger tool palettes, larger images and smoother scrolling. Users can now watch, touch, and explore their images on their browser's native

device, which is perfect for an interactive review environment and for working with large images. An intuitive new sharing experience that enables easy collaboration quickly lets users start compositions by sharing a link, as well as Share for Review and Review for Review, enabling them to edit safely without leaving Photoshop. Enhanced tools that make selection and erasing selections almost instantaneous are also new, thanks to Adobe Sensei, which provides the deep machine learning engine and neural nets to better recognize what users are looking for in their images. For more information on the new innovations, visit bit.ly/newworkshops.

<https://survivalist.fun/wp-content/uploads/2023/01/bertwyne.pdf> <https://shiphighline.com/adobe-photoshop-zip-file-download-for-pc-free/> [https://www.mycatchyphrases.com/adobe-photoshop-2021-version-22-3-1-full-version-for-windows-x3](https://www.mycatchyphrases.com/adobe-photoshop-2021-version-22-3-1-full-version-for-windows-x32-64-hot-2022/) [2-64-hot-2022/](https://www.mycatchyphrases.com/adobe-photoshop-2021-version-22-3-1-full-version-for-windows-x32-64-hot-2022/) <https://therobertcoffeeshow.com/wp-content/uploads/2023/01/osy6tag.pdf> <https://hewittstone.com/wp-content/uploads/2023/01/neajann.pdf> <https://splex.com/?p=24315> <https://boomerlife-icaniwillwatchme.com/wp-content/uploads/2023/01/sandbir.pdf> [https://www.fashionservicenetwork.com/wp-content/uploads/2023/01/Photoshopexe-32-Bit-Download](https://www.fashionservicenetwork.com/wp-content/uploads/2023/01/Photoshopexe-32-Bit-Download-TOP.pdf) [-TOP.pdf](https://www.fashionservicenetwork.com/wp-content/uploads/2023/01/Photoshopexe-32-Bit-Download-TOP.pdf) [https://cpvehicles.com/wp-content/uploads/2023/01/Photoshop-Software-Download-For-Windows-7-P](https://cpvehicles.com/wp-content/uploads/2023/01/Photoshop-Software-Download-For-Windows-7-PORTABLE.pdf) [ORTABLE.pdf](https://cpvehicles.com/wp-content/uploads/2023/01/Photoshop-Software-Download-For-Windows-7-PORTABLE.pdf) [https://topdriveinc.com/wp-content/uploads/2023/01/Adobe-Photoshop-2021-Version-2231-Keygen-F](https://topdriveinc.com/wp-content/uploads/2023/01/Adobe-Photoshop-2021-Version-2231-Keygen-Full-Version-2022.pdf) [ull-Version-2022.pdf](https://topdriveinc.com/wp-content/uploads/2023/01/Adobe-Photoshop-2021-Version-2231-Keygen-Full-Version-2022.pdf) [https://deepcarepm.com/wp-content/uploads/2023/01/3d\\_Text\\_Effects\\_Photoshop\\_Download\\_EXCLU](https://deepcarepm.com/wp-content/uploads/2023/01/3d_Text_Effects_Photoshop_Download_EXCLUSIVE.pdf) [SIVE.pdf](https://deepcarepm.com/wp-content/uploads/2023/01/3d_Text_Effects_Photoshop_Download_EXCLUSIVE.pdf) <https://the-chef.co/retouch-action-photoshop-download-top/> <http://www.thedailypic.com/wp-content/uploads/2023/01/thunackl.pdf> <https://www.oligoflowersbeauty.it/wp-content/uploads/2023/01/elljaq.pdf> [https://www.christymannauthor.com/wp-content/uploads/2023/01/Download-free-Photoshop-2020-ve](https://www.christymannauthor.com/wp-content/uploads/2023/01/Download-free-Photoshop-2020-version-21-With-License-Key-2022.pdf) [rsion-21-With-License-Key-2022.pdf](https://www.christymannauthor.com/wp-content/uploads/2023/01/Download-free-Photoshop-2020-version-21-With-License-Key-2022.pdf) <https://castellshoes.com/wp-content/uploads/2023/01/garrpet.pdf> <http://hgpropertysourcing.com/?p=113547> <https://darbystrong.com/download-free-adobe-photoshop-2022-free-license-key-windows-new-2023/> [https://freecricprediction.com/wp-content/uploads/2023/01/Adobe-Photoshop-4-Free-Download-For-P](https://freecricprediction.com/wp-content/uploads/2023/01/Adobe-Photoshop-4-Free-Download-For-Pc-High-Quality.pdf) [c-High-Quality.pdf](https://freecricprediction.com/wp-content/uploads/2023/01/Adobe-Photoshop-4-Free-Download-For-Pc-High-Quality.pdf) <https://www.divinejoyyoga.com/wp-content/uploads/2023/01/mechnehm.pdf> <https://mbatalks.in/wp-content/uploads/2023/01/Texture-Download-For-Photoshop-PORTABLE.pdf> <https://nakvartire.com/wp-content/uploads/2023/01/latniq.pdf> <http://ooouptp.ru/photoshop-cc-with-license-code-with-keygen-2022/> <https://thecryptobee.com/wp-content/uploads/2023/01/flapuny.pdf> <http://eyescreamofficial.com/beautiful-text-styles-for-photoshop-download-upd/> [http://www.tampabestplaces.com/wp-content/uploads/2023/01/Photoshop-2022-Version-2311-Licenc](http://www.tampabestplaces.com/wp-content/uploads/2023/01/Photoshop-2022-Version-2311-Licence-Key-Serial-Number-Full-Torrent-For-Windows-64-Bits-Ne.pdf) [e-Key-Serial-Number-Full-Torrent-For-Windows-64-Bits-Ne.pdf](http://www.tampabestplaces.com/wp-content/uploads/2023/01/Photoshop-2022-Version-2311-Licence-Key-Serial-Number-Full-Torrent-For-Windows-64-Bits-Ne.pdf) <https://thecryptobee.com/wp-content/uploads/2023/01/hatdei.pdf> <https://cefcredit.com/adobe-photoshop-cc-download-apk-link/> [https://www.sitedirectory.biz/wp-content/uploads/Photoshop\\_2021\\_Version\\_2243\\_\\_Download\\_Hack\\_](https://www.sitedirectory.biz/wp-content/uploads/Photoshop_2021_Version_2243__Download_Hack_Registration_Code__lifetimE_patch__2023.pdf) [Registration\\_Code\\_\\_lifetimE\\_patch\\_\\_2023.pdf](https://www.sitedirectory.biz/wp-content/uploads/Photoshop_2021_Version_2243__Download_Hack_Registration_Code__lifetimE_patch__2023.pdf) <https://nomantextile.com/wp-content/uploads/2023/01/jancar.pdf> [http://rootwordsmusic.com/2023/01/02/download-photoshop-cc-2018-serial-number-full-torrent-full-v](http://rootwordsmusic.com/2023/01/02/download-photoshop-cc-2018-serial-number-full-torrent-full-version-win-mac-3264bit-2023/) [ersion-win-mac-3264bit-2023/](http://rootwordsmusic.com/2023/01/02/download-photoshop-cc-2018-serial-number-full-torrent-full-version-win-mac-3264bit-2023/)

<https://merkaz-shefer.org/wp-content/uploads/2023/01/gentbert.pdf> <http://applebe.ru/?p=130908> <https://edaberan.com/wp-content/uploads/2023/01/Photoshop-Text-Presets-Free-Download-Free.pdf> <https://www.healistico.com/www-adobe-photoshop-8-0-free-download-exclusive/> <http://8848pictures.com/?p=21611> <https://www.digitalgreenwich.com/adobe-photoshop-7-0-free-download-full-version-with-key-link/> <https://indiebonusstage.com/wp-content/uploads/2023/01/elmiwil.pdf> <https://rerootyourlife.com/2023/01/02/adobe-photoshop-7-0-jpeg-cleanup-filter-download-link/> [https://ukrainefinanceplatform.com/wp-content/uploads/2023/01/Adobe-Photoshop-Download-TOP.pd](https://ukrainefinanceplatform.com/wp-content/uploads/2023/01/Adobe-Photoshop-Download-TOP.pdf) [f](https://ukrainefinanceplatform.com/wp-content/uploads/2023/01/Adobe-Photoshop-Download-TOP.pdf)

You can use the effect menu to duplicate or merge layers. Duplicate creates a new layer with the image on it. Duplicate can be used before you move or rotate an image so that you get back the original image with the changes. The merge tool allows you to take the current layer and merge it with another file formats (e.g. TIFF, JPEG, GIF, PNG, etc. It took a while for the Adobe to showcase the awesome power of Photoshop. Their first version was Adobe Photoshop 2. However, it became very popular when they introduced the brush tool. This tool has improved with every iteration, and now Photoshop can do even more:

- The black-and-white layer has added a layer function. You can use this to generate nice layer masks.
- You can change the foreground and background color on a stroke. A stroke is a line segment.
- You can add new pages and other functionality. Some of the new feature guide on designing are page, perspective drawing. The new page guides are connected to the perfect bound mode. You can zoom in the canvas and see the guides line on the canvas.
- You can easily trim a selection, use the clone stamp and a few more other fixes.

Brushes are one of the most vital tools in Photoshop. It gives a fluid and precise control of the paint tool. You can change the color, size and stroke width. You can draw on the canvas or directly on your image. You can even do a gradient. These brushes are as good as the tool and have been used in many industries.